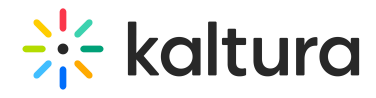

## Is there a way of using the Kaltura player JavaScript API to set a captions url?

Last Modified on 04/14/2021 1:21 pm IDT

Yes. To ingest captions via the API, please refer to https://developer.kaltura.com/api[docs/service/captionAsset/action/add.](https://developer.kaltura.com/api-docs/service/captionAsset/action/add)